# **Livret scolaire unique du CP à la 3ème Classe virtuelle LSU 17.3.0.0 1 er et 2nd degré**

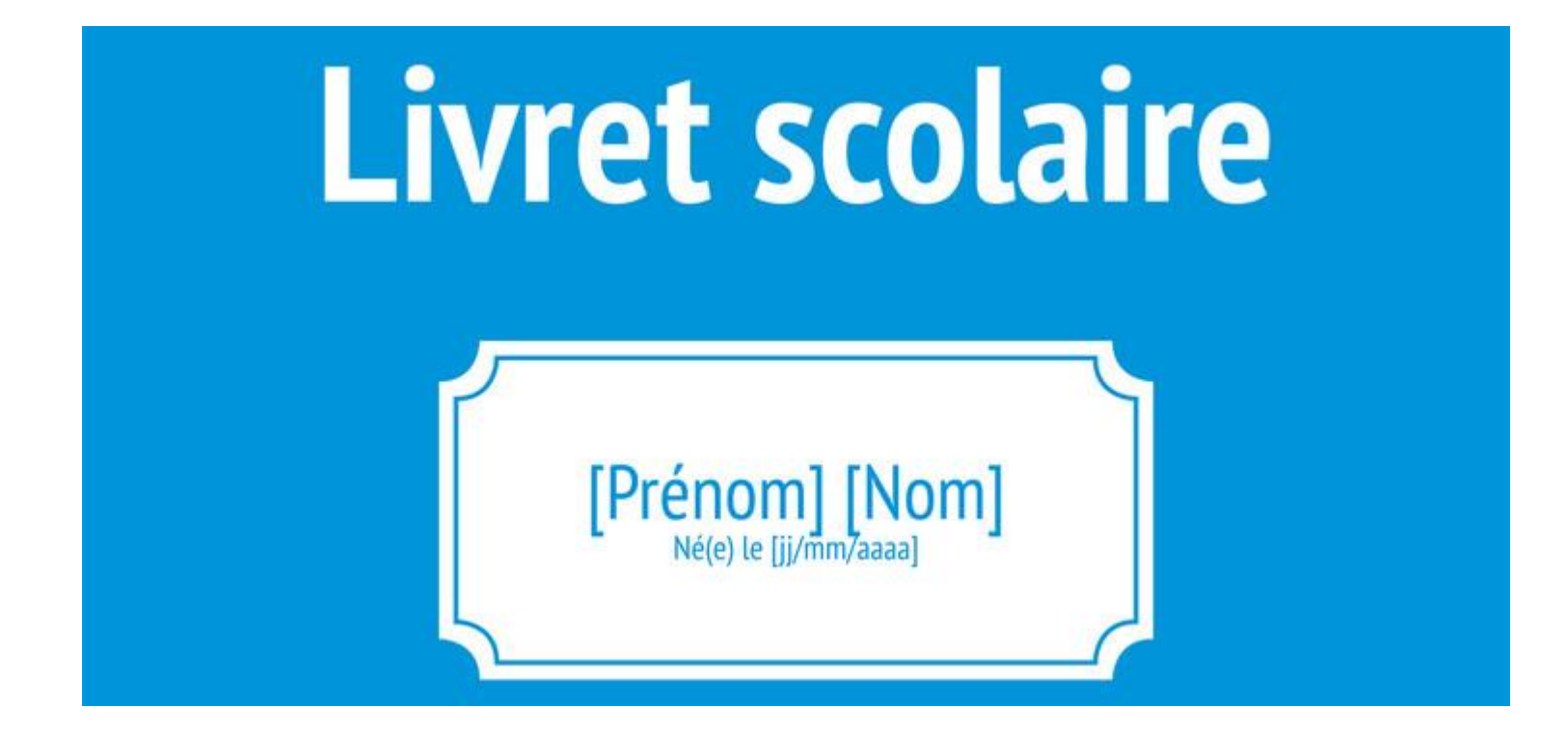

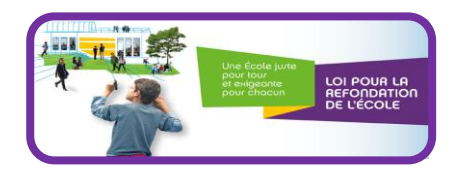

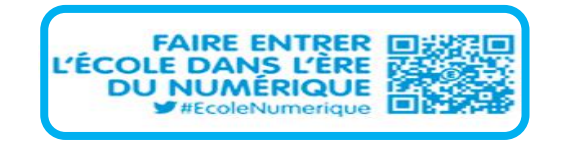

# **Livret scolaire unique du CP à la 3ème**

#### Principales évolutions livrées avec la version 17.3.0.0 :

- Programmation des éléments de programme qui seront travaillés sur l'année scolaire ;
- Application de la programmation lors de la saisie des éléments de programme travaillés (saisie collective ou individuelle) ;
- Enrichissement de l'aide à la saisie des éléments de programme travaillés (accès à tous les niveaux) ;
- Tableau de suivi pédagogique par domaine d'enseignement ;
- Nouveau modèle de bilan périodique au 1er degré ;
- Suppression des sous-domaines pour le domaine « Langue Vivante » au 1er degré ;
- Nouvelles attestations : APS (Attestation Prévention et Sécurité) au 1er degré et AER (Attestation d'Education à la Route) pour le 2nd degré ;
- Accès en consultation des livrets pour les élèves des classes de 2nde en Lycée ;
- Modification de l'affichage des responsables sur les bilans périodiques (Suppression civilité) ;
- Saisie des éléments de programme pour un élève modifie la saisie en groupe.

#### **Interface éditeur LSU 1er degré Interface éditeur LSU 2nd degré**

**[Principales évolutions LSU 1](#page-2-0) er degré Principales évolutions LSU 2nd degré**

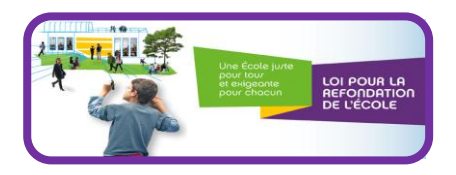

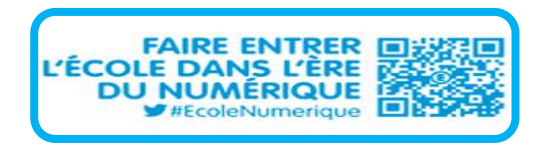

# <span id="page-2-0"></span>**Livret scolaire unique du CP à la 3ème**

# **17.3.0 .0 Principales évolutions LSU 1er degré**

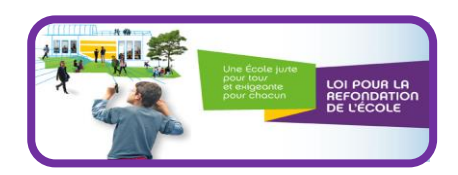

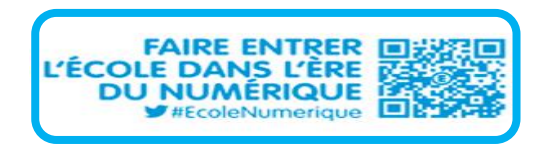

# **Livret scolaire unique du CP à la 3ème**

**17.3.0.0 Principales évolutions - LSU 1er degré**

**Aide à la programmation** 

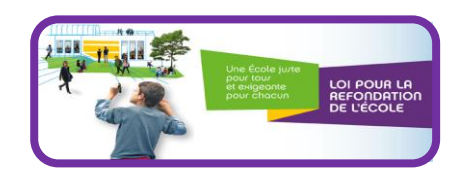

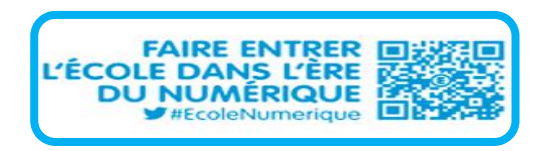

#### **Aide à la programmation** Se connecter avec le profil enseignant ou Directeur d'école Bilans + Attestations + Outils  $\star$ Paramétrage + . Aide à la programmation Suivi pédagogique par domaine **1** – Sélectionner **2** – Sélectionner > Bilans > Saisie la discipline la classe > Outils > Aide à la programmation Enseignant(e) : Mme Guiquet Langage oral - CP ┭⊥ 日 Écouter pour comprendre des messages oraux ou des textes lus par un adulte 音 74/300 Ajouter un élément V Masquer l'aide à la saisie Propositions de connaissances et compétences travaillées en « Langage oral » pour le niveau CP  $\overline{\mathbf{v}}$  : Langage oral 2016/2017 - T1 Écouter pour comprendre des messages oraux ou des textes lus par un adi Dire pour être entendu et compris Prévoir les éléments de programme à traiter Participer à des échanges dans des situations diversifiées toute l'année scolaire pour une classe. (exemple Adopter une distance critique par rapport au langage produit ici : 3CP 3)Rappel : la proposition de connaissances et de compétences n'est qu'inforr ŵ Vous pouvez saisir un élément de programme. Vous pouvez également utiliser l'aide à la saisie proposée ci-dessous. 2016/2017 - T2  $0/300$ Ajouter un élément > Afficher l'aide à la saisie û Vous pouvez saisir un élément de programme. Vous pouvez également utiliser l'aide à la saisie proposée ci-dessous. 2016/2017 - T3  $0/300$ Ajouter un élément > Afficher l'aide à la saisie

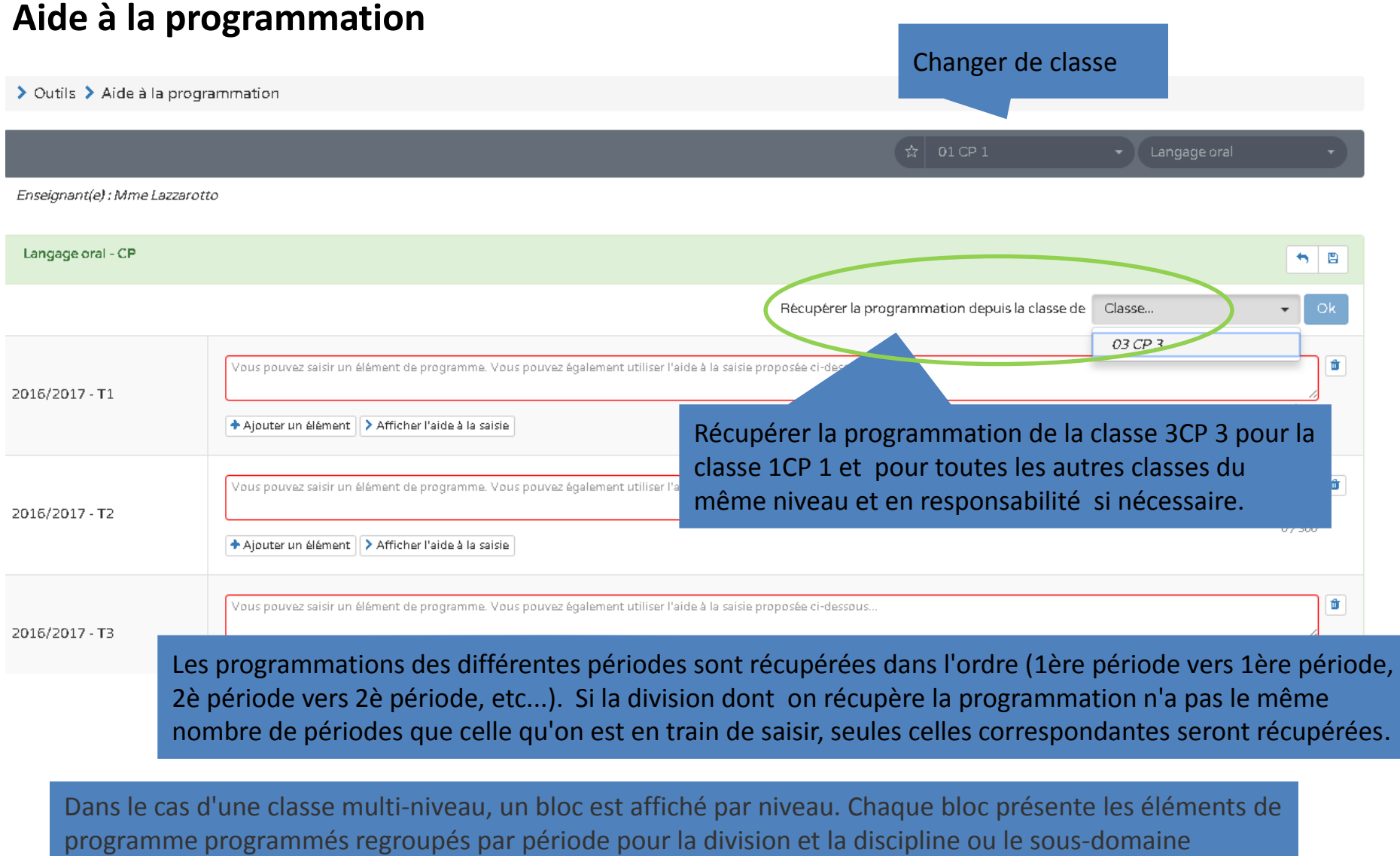

sélectionné.

#### **Aide à la programmation**

> Outils > Aide à la programmation

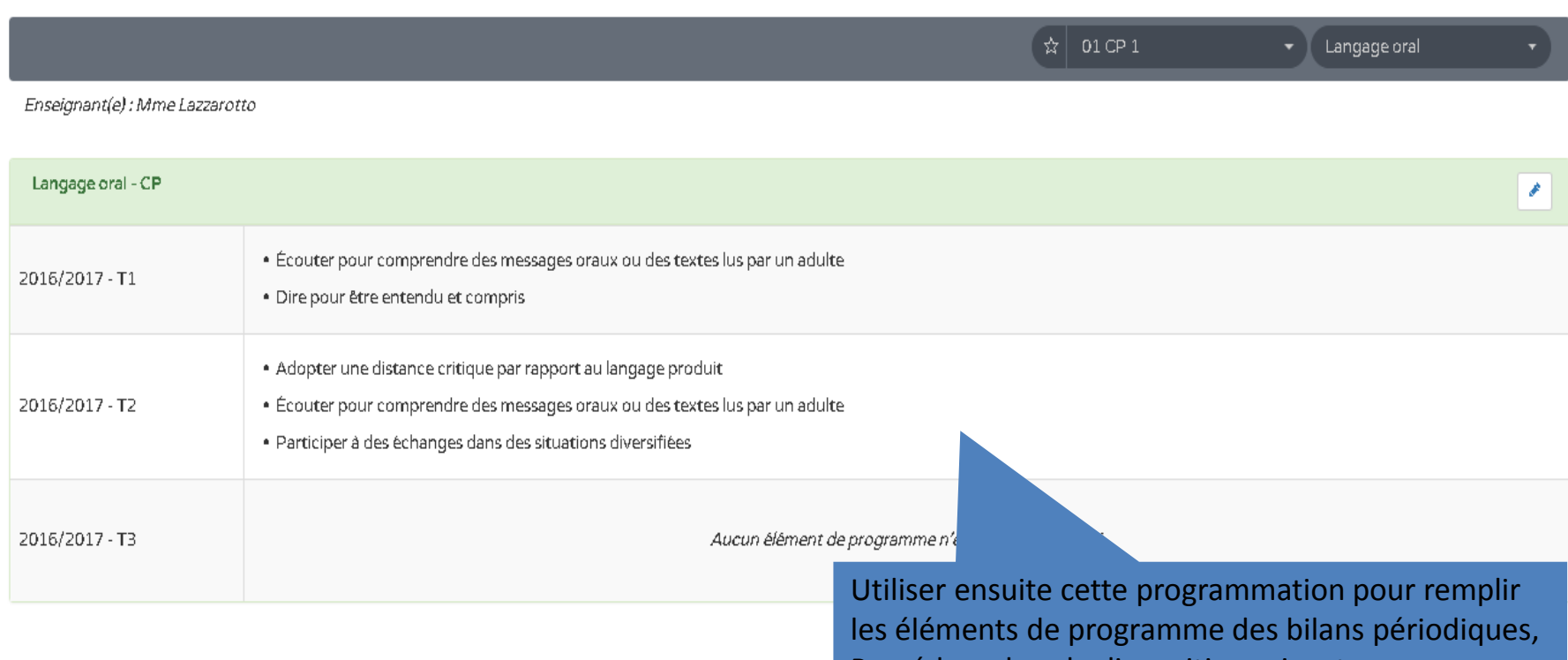

Procédure dans la diapositive suivante.

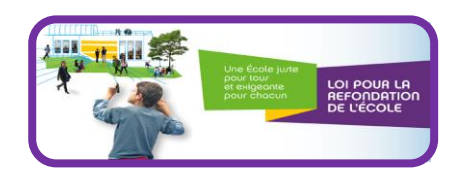

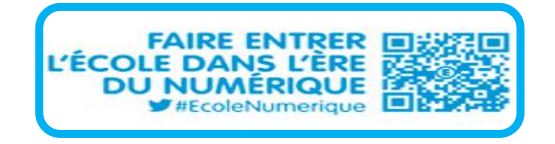

#### **Aide à la programmation**

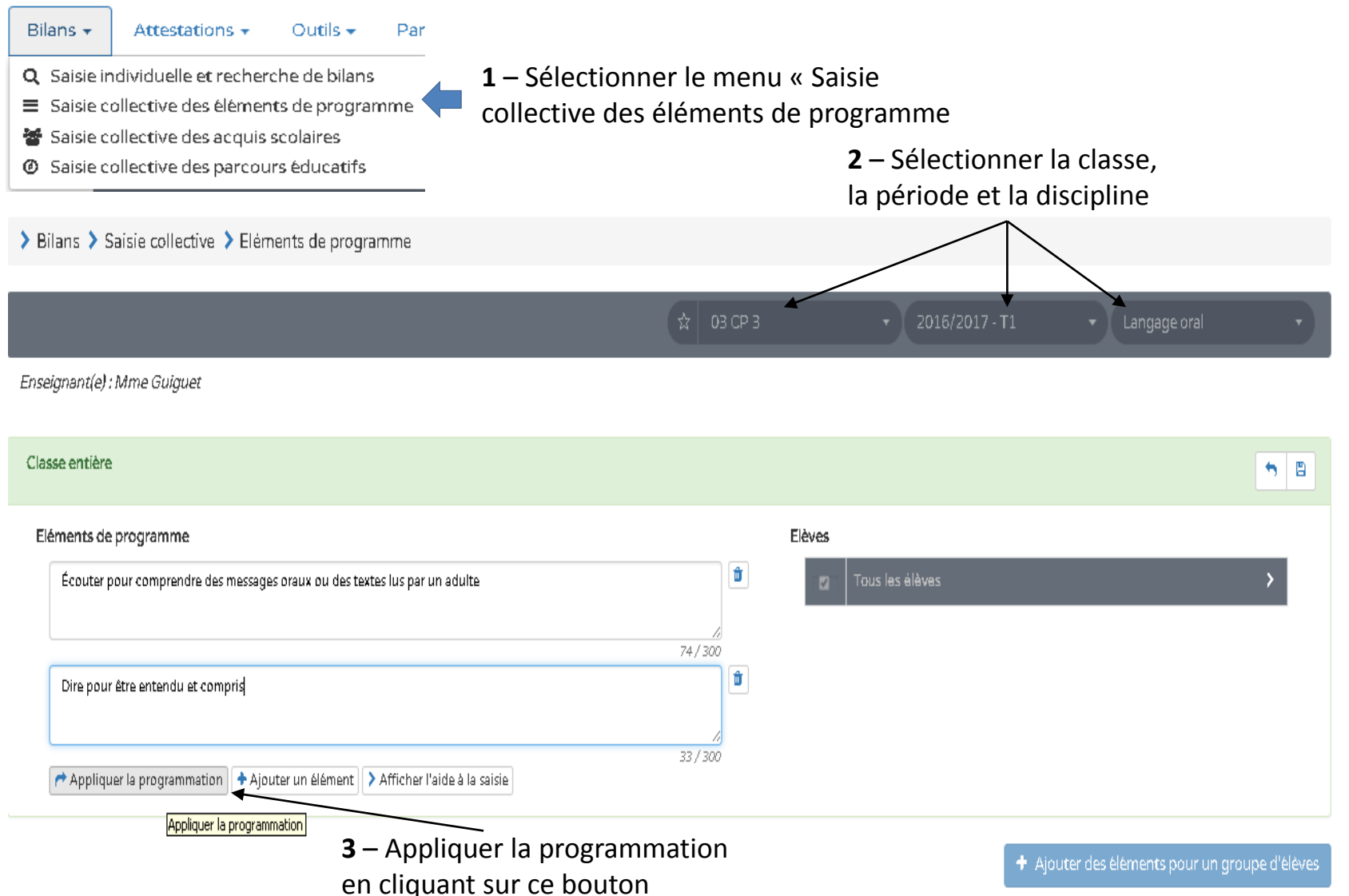

#### **Aide à la programmation**

 $\triangleright$  Le déclenchement de la récupération de la programmation :

- ajoute aux éléments de programme déjà saisis, ceux ayant été définis dans la programmation (pour la division, la discipline et le niveau).
- Si un élément de programme est dans la programmation, et qu'il a déjà été saisi au préalable, alors il ne sera pas ajouté à la liste des éléments de programme.
- $\triangleright$  L' aide à la saisie proposée, dépend
	- du niveau (de la classe ou de l'élève)
	- du domaine /discipline sélectionné

**NB** : On peut déclencher l'application de la programmation plusieurs fois de suite, les éléments de programme seront ainsi ajoutés autant de fois en suivant la règle définie ci-dessus. (pas de doublon)

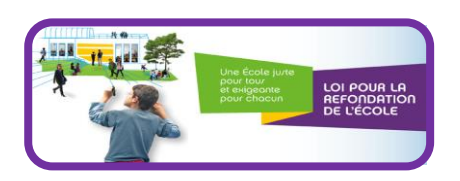

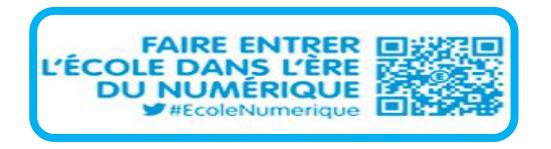

**Outils / Suivi pédagogique par domaine** 

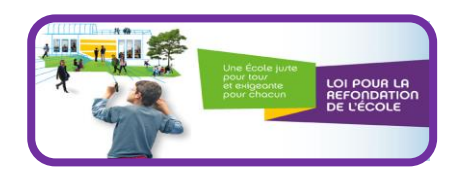

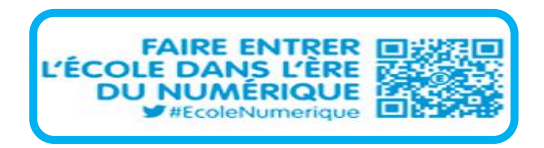

#### **Suivi pédagogique par domaine d'enseignement :**

Cette fonctionnalité permet de :

- recenser les acquis scolaires de l'élève classe par classe,
- consulter, pour un élève particulier son suivi pédagogique par domaine d'enseignement :
	- sur l'ensemble des périodes du cycle en cours
	- Sur l'ensemble du cycle précédent si l'élève est au premier niveau du cycle

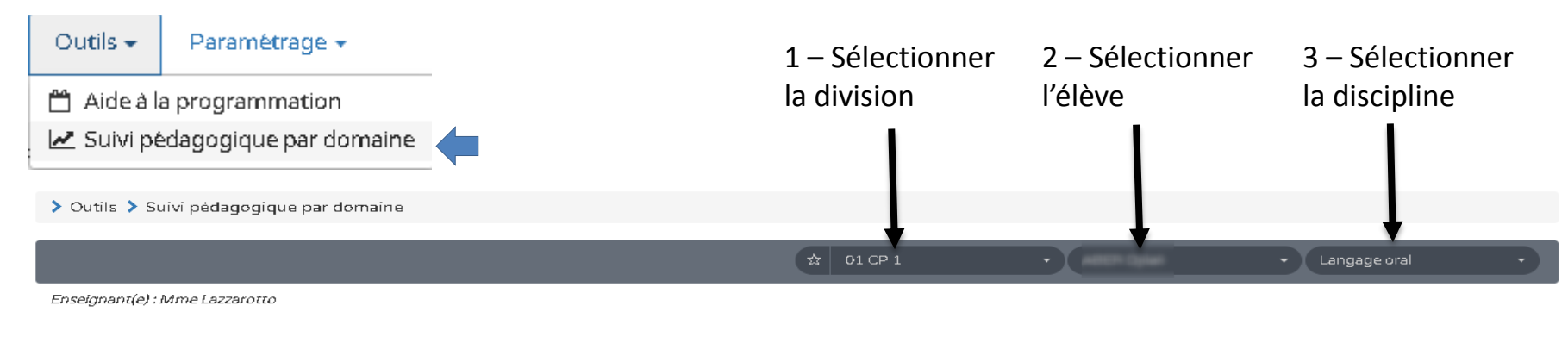

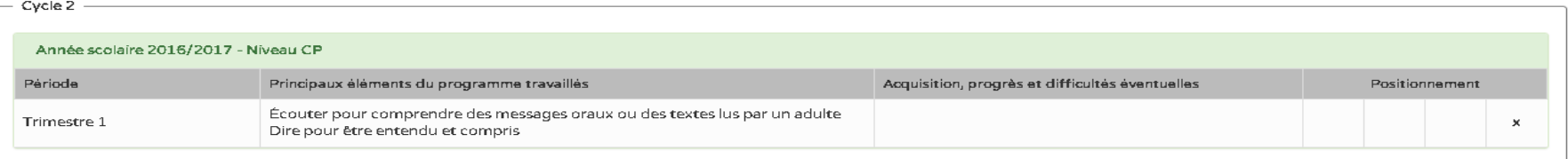

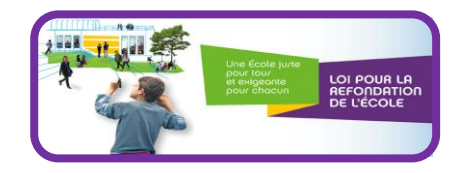

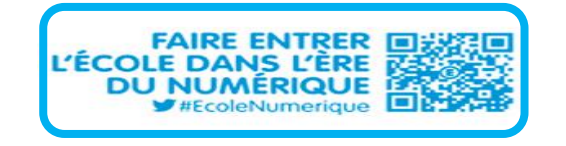

> Outils > Suivi pédagogique par domaine

#### **Exemple : Suivi par domaine (Français) sur les périodes du CP - cycle 2**

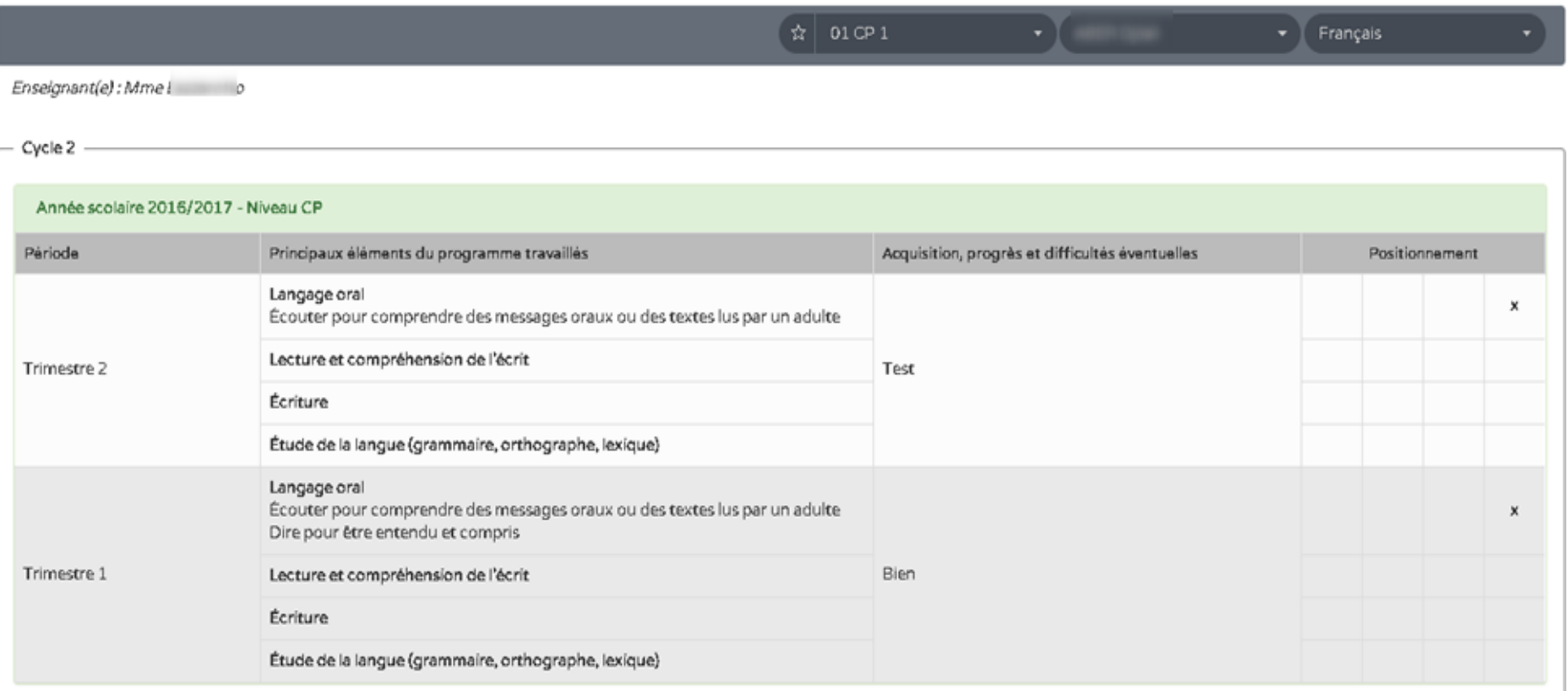

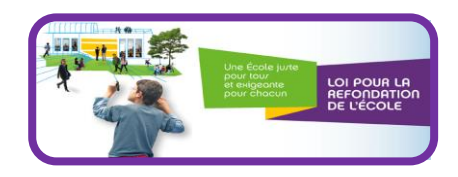

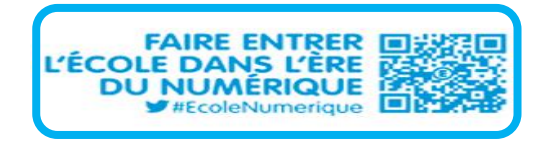

**Suivi pédagogique par domaine d'enseignement :**

#### **Remarques :**

Dans le cadre du suivi pédagogique, au 1er degré, sont proposés tous les domaines (et sousdomaines) d'enseignement correspondant au niveau de l'élève choisi.

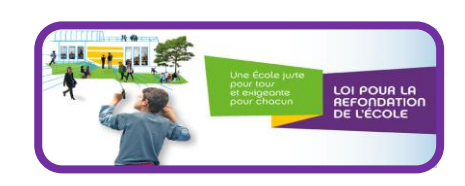

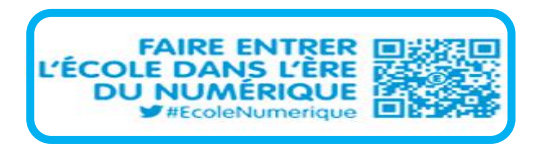

**Autres** 

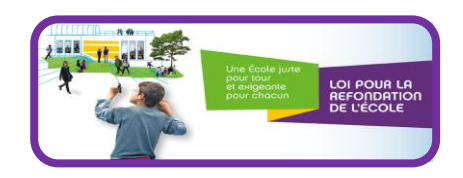

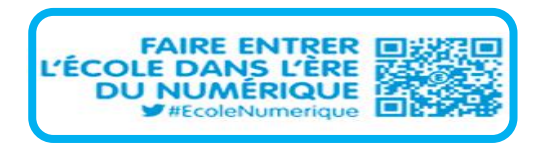

#### **Edition : Nouveau modèle de bilan périodique**

- Les noms de domaines d'enseignements ne sont plus verticaux
- L'appréciation d'un domaine d'enseignement est affichée en dessous sur toute la largeur.
	- Gain de place, et meilleur esthétique visuelle
	- lorsque l'appréciation est vide => pas d'affichage de la cellule vide

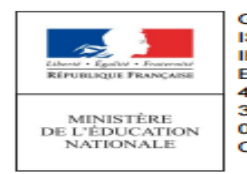

**GRENOBLE ISERE IEN GRENOBLE 1 ECOLE ELEMENTAIRE PUBLIQUE LUCIE AUBRAC 4 RUE HENRI DING** 38000 Grenoble 0476463334 Ce.0382712S@ac-grenoble.fr

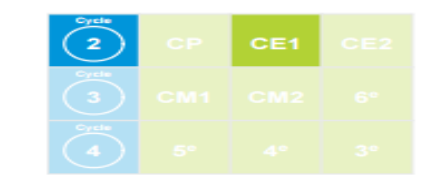

Année scolaire 2016/2017 Période 1 du 01/09/2016 au 30/11/2016

Classe de CE12 Nombre de bilans dans l'année scolaire : 3

CONTRACTOR - TRANSVILLE

Suivi des acquis scolaires de l'élève **Positionnement** tifs d'appre nilio o iellement attei Domaines d'enseignement Principaux éléments du programme travaillés durant la période Von atteints **Atletints** 

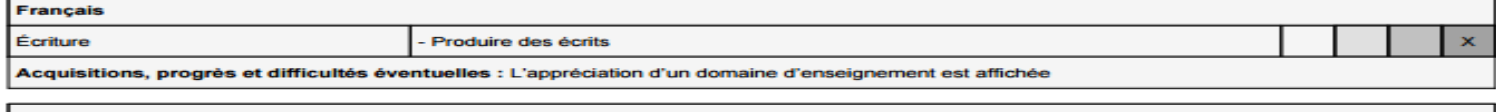

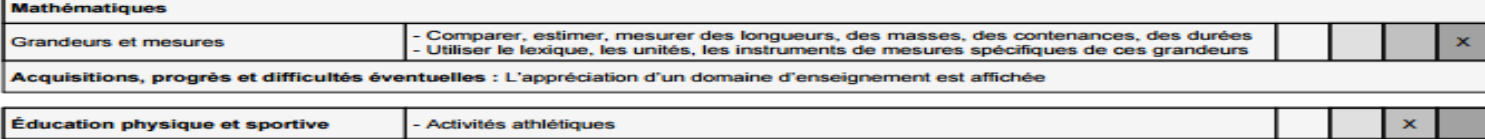

Acquisitions, progrès et difficultés éventuelles : L'appréciation d'un domaine d'enseignement est affichée

#### **Saisie individuelle et recherche de bilans**

Les éléments du programme saisis collectivement peuvent désormais être décochés individuellement depuis le menu « Saisie individuelle et recherche de bilans »

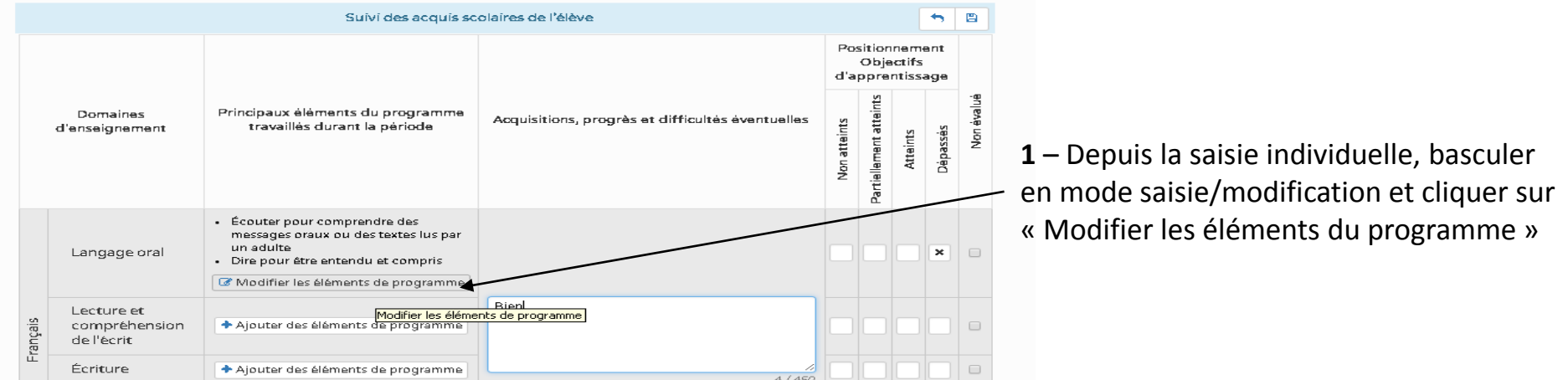

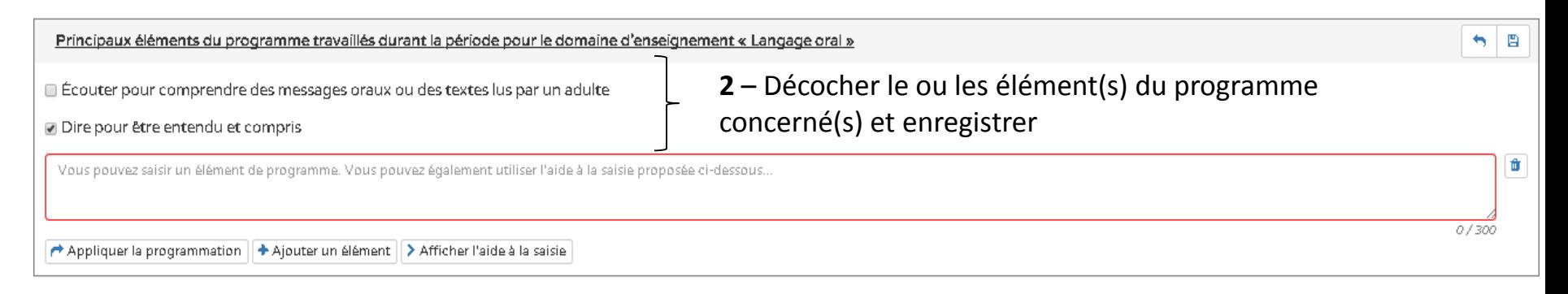

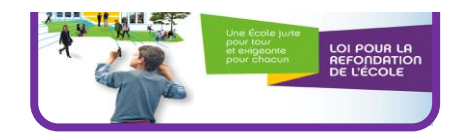

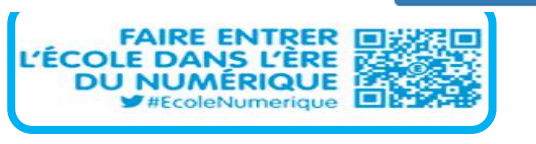

> Retourner au bilan de l'élève

18

#### **Langues vivantes**

- Les langues vivantes deviennent un domaine sans sous domaines,
- Le sous-domaines sont appelés catégories dans l'aide à la saisie

#### **Nouvelle attestation**

• APS (Attestation Prévention et Sécurité) pour le 1er degré

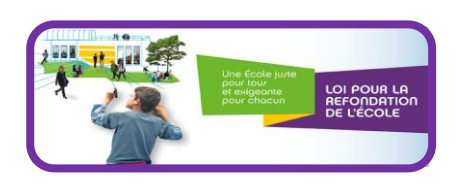

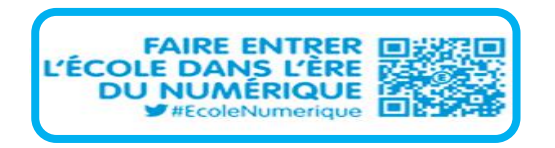